## **SWORDv1 Client**

The embedded SWORD Client allows a user (currently restricted to an administrator) to copy an item to a SWORD server. This allows your DSpace installation to deposit items into another SWORD-compliant repository (including another DSpace install).

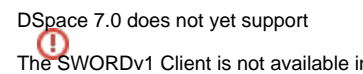

The SWORDv1 Client is not available in DSpace 7.0. It may be restored in a later 7.x release, see [DSpace Release 7.0 Status](https://wiki.lyrasis.org/display/DSPACE/DSpace+Release+7.0+Status)

1 [Enabling the SWORD Client](#page-0-0)

2 [Configuring the SWORD Client](#page-0-1)

## <span id="page-0-0"></span>Enabling the SWORD Client

The SWORDv1 Client is not available in DSpace 7.0. It may be restored in a later 7.x release, see [DSpace Release 7.0 Status](https://wiki.lyrasis.org/display/DSPACE/DSpace+Release+7.0+Status)

## <span id="page-0-1"></span>Configuring the SWORD Client

All the relevant configuration can be found in sword-client.cfg. These may be overridden in your local.cfg config (see [Configuration Reference\)](https://wiki.lyrasis.org/display/DSDOC8x/Configuration+Reference).

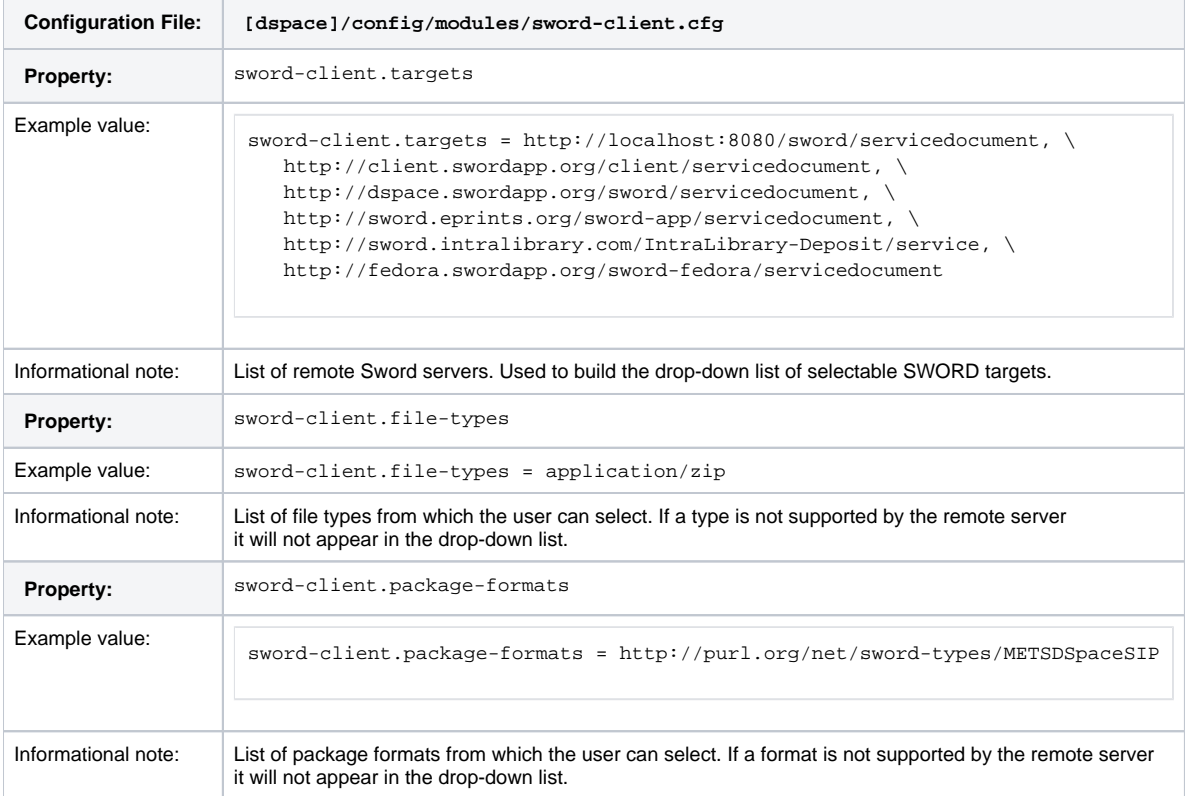